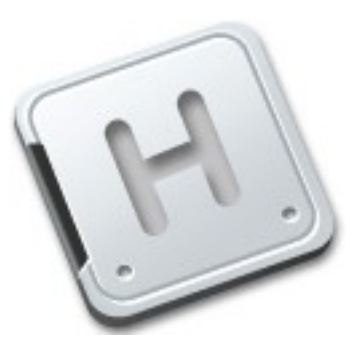

### Introduction to HelenOS Jakub Jermář

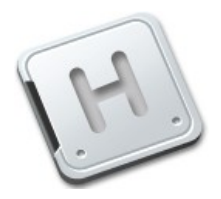

Attempt to build a general-purpose OS From a bunch of userspace components Not necessarily compatible with existing APIs Multiplatform Technically advanced Open source / Free

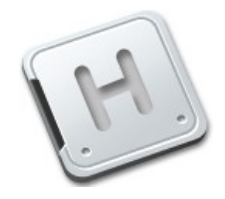

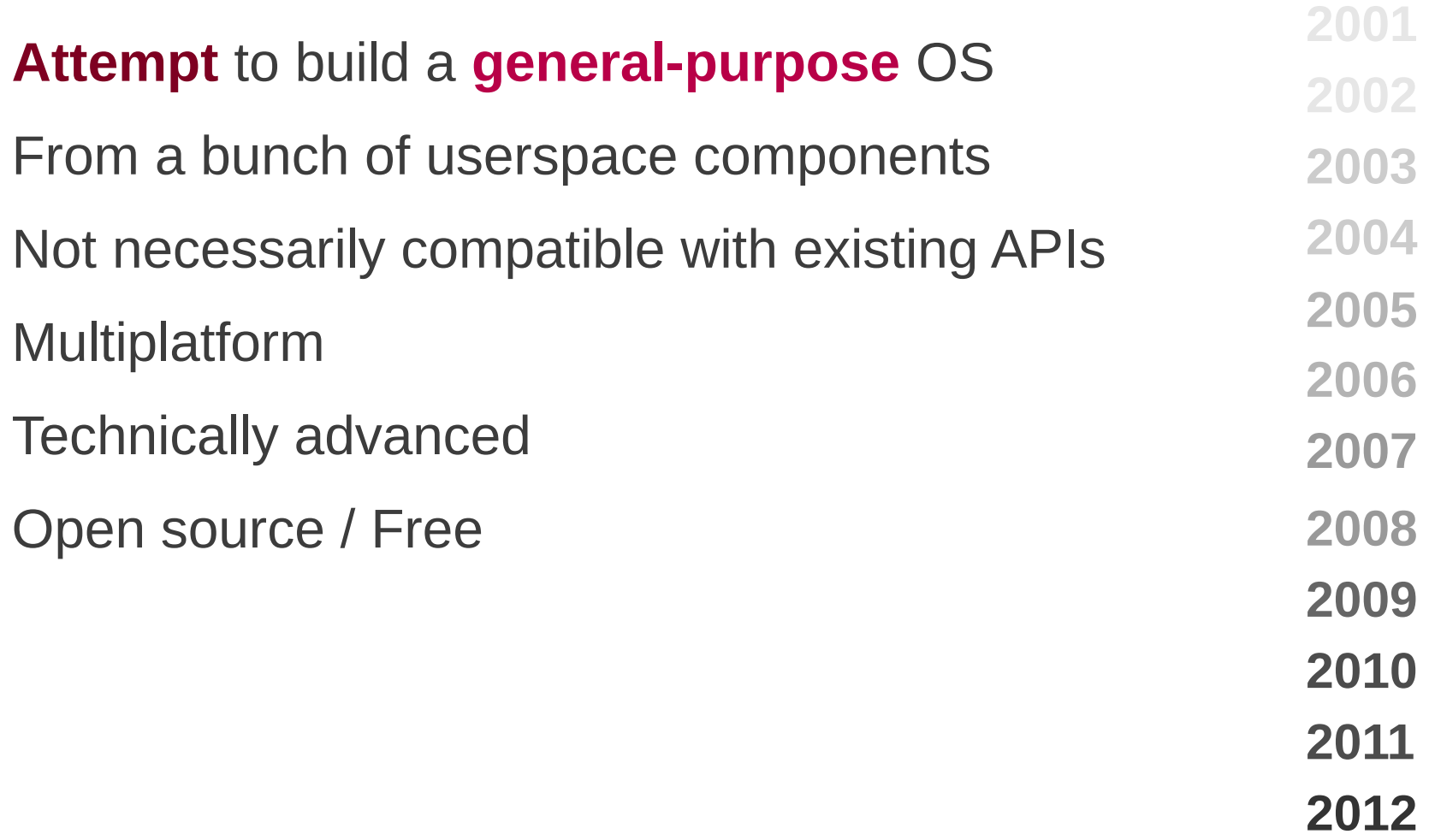

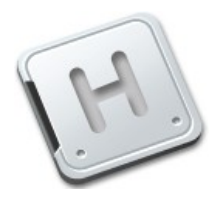

Attempt to build a general-purpose OS From a **bunch of** userspace **components** Not necessarily compatible with existing APIs Multiplatform Technically advanced Open source / Free

Attempt to build a general-purpose OS From a bunch of userspace components **Not** necessarily **compatible** with existing APIs Multiplatform Technically advanced Open source / Free

**signal() kill() fork() exec() mmap() wcscmp() wait() pthreads**

**strcmp()**

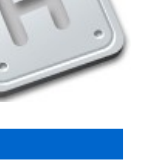

#### Microkernel OS devroom, FOSDEM 2012 6

Attempt to build a general-purpose OS From a bunch of userspace components Not necessarily compatible with existing APIs **Multiplatform** Technically advanced Open source / Free **AMD64 ARMv4 IA-64 MIPS PowerPC SPARC V9 IA-32**

### HelenOS?

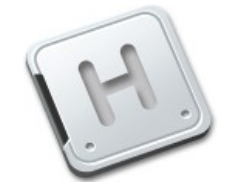

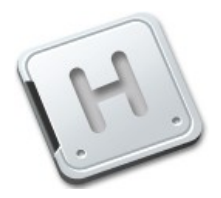

Attempt to build a general-purpose OS From a bunch of userspace components Not necessarily compatible with existing APIs Multiplatform Technically **advanced**

Open source / Free

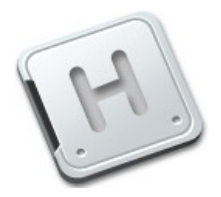

Attempt to build a general-purpose OS From a bunch of userspace components Not necessarily compatible with existing APIs Multiplatform Technically advanced

**Open source** / **Free**

### Community structure

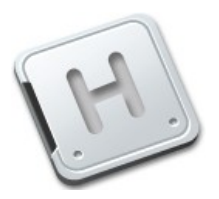

**Developers** 

- 28 45 in total
- 15 active during last year
- Core team and Contributors
- **Students**

```
MFF UK (CZ, SK), UNIBA (SK), GSoC (CZ, RU, ...)
```
**Researchers** 

MFF UK (CZ)

Independent hackers

(CZ, IT, US, IN)

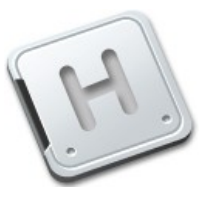

### Before and after system startup

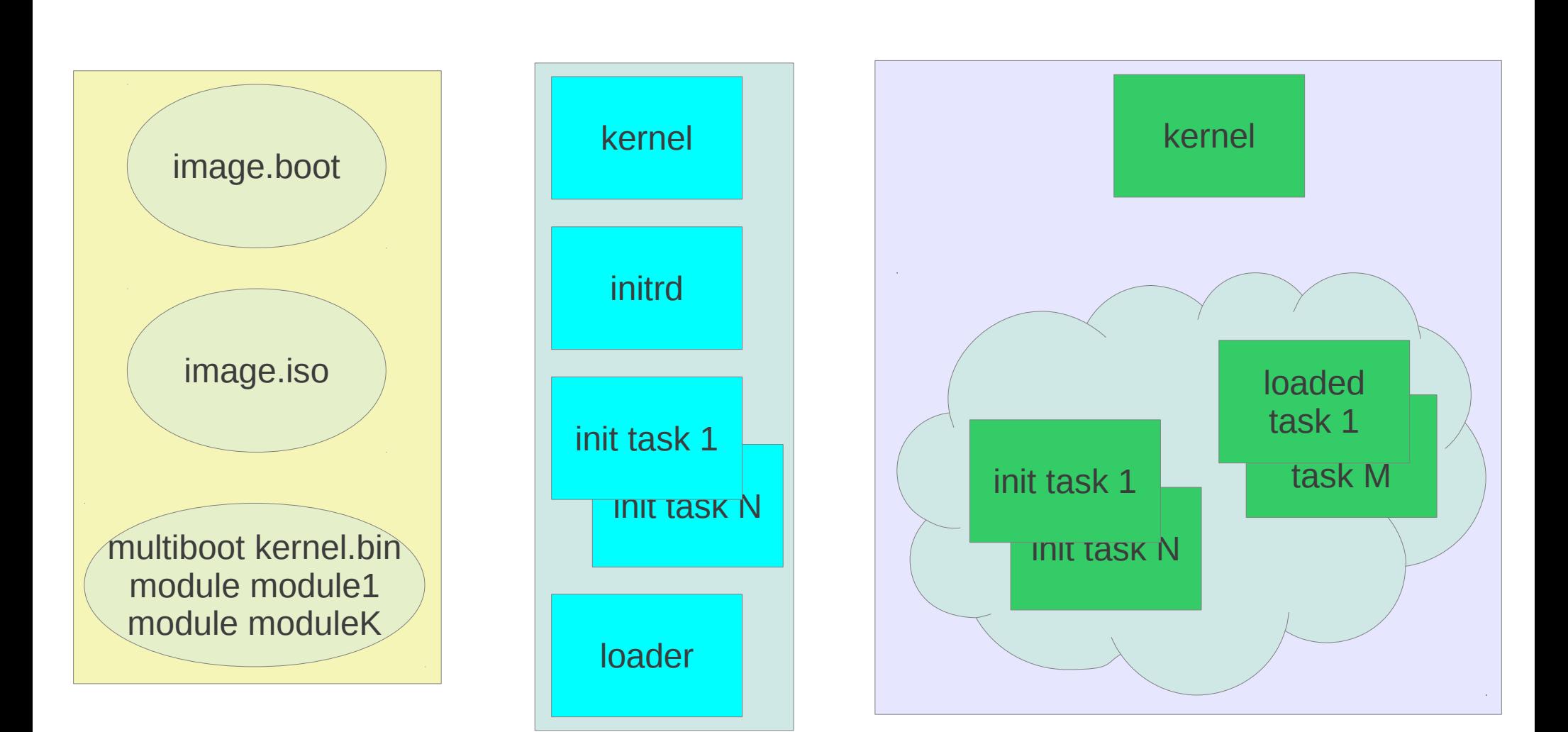

# Kernel briefing

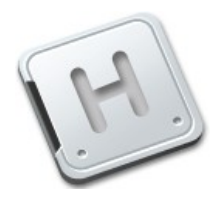

Provides essential services to userspace

virtual memory

scheduling

### IPC

simple communication memory sharing inter-process data copy Debugging features In-kernel drivers

### kconsole

### HelenOS IPC - kernel

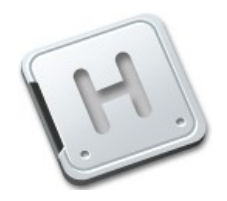

Kernel provides (a)synchronous IPC primitives

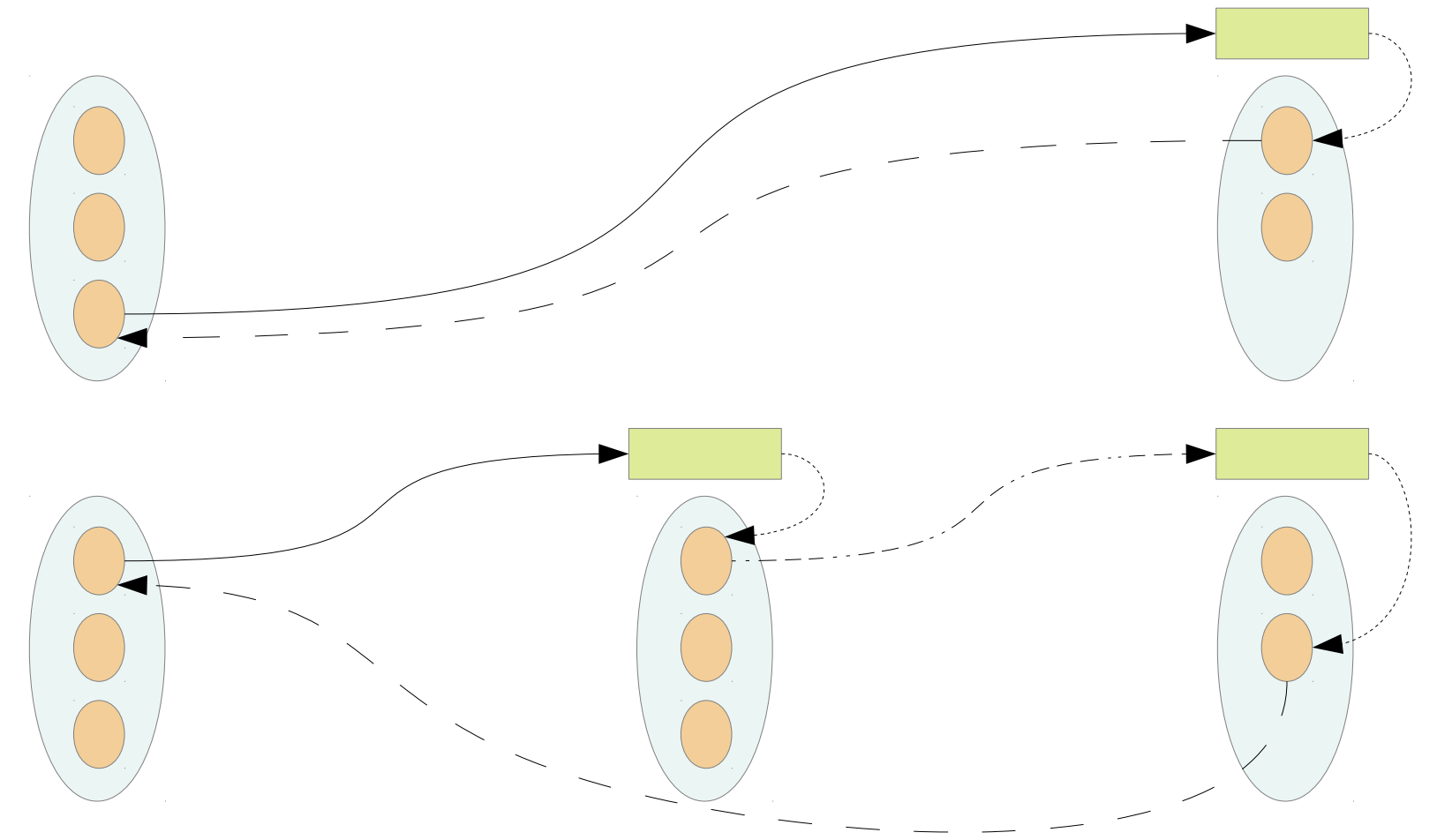

### HelenOS IPC - userspace

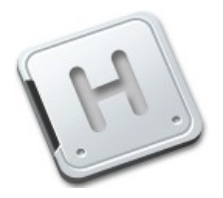

### **Libc**

pairs requests with replies via callbacks **Async framework**

simplifies asynchronous communication eliminates callbacks userpsace threads abstracts away from physical connections sessions concurrent requests sent over one logical datapath higher level IPC expressions

### Naming services

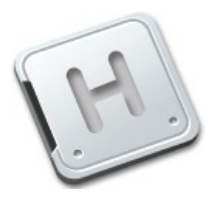

**ns** – naming service

first connection for each new process connect me to a singleton service VFS, devman, loc, …

**loc** – location service

connect me to a named service bd/initrd, bd/ata1disk0, devices/\virt\lo\port0 categories locfs interface

### File systems

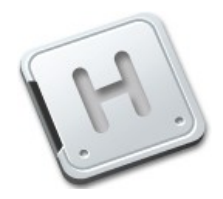

### VFS

### TMPFS, FAT, locfs, Ext2, MFS, exFAT, CDFS libc, libfs, libblock

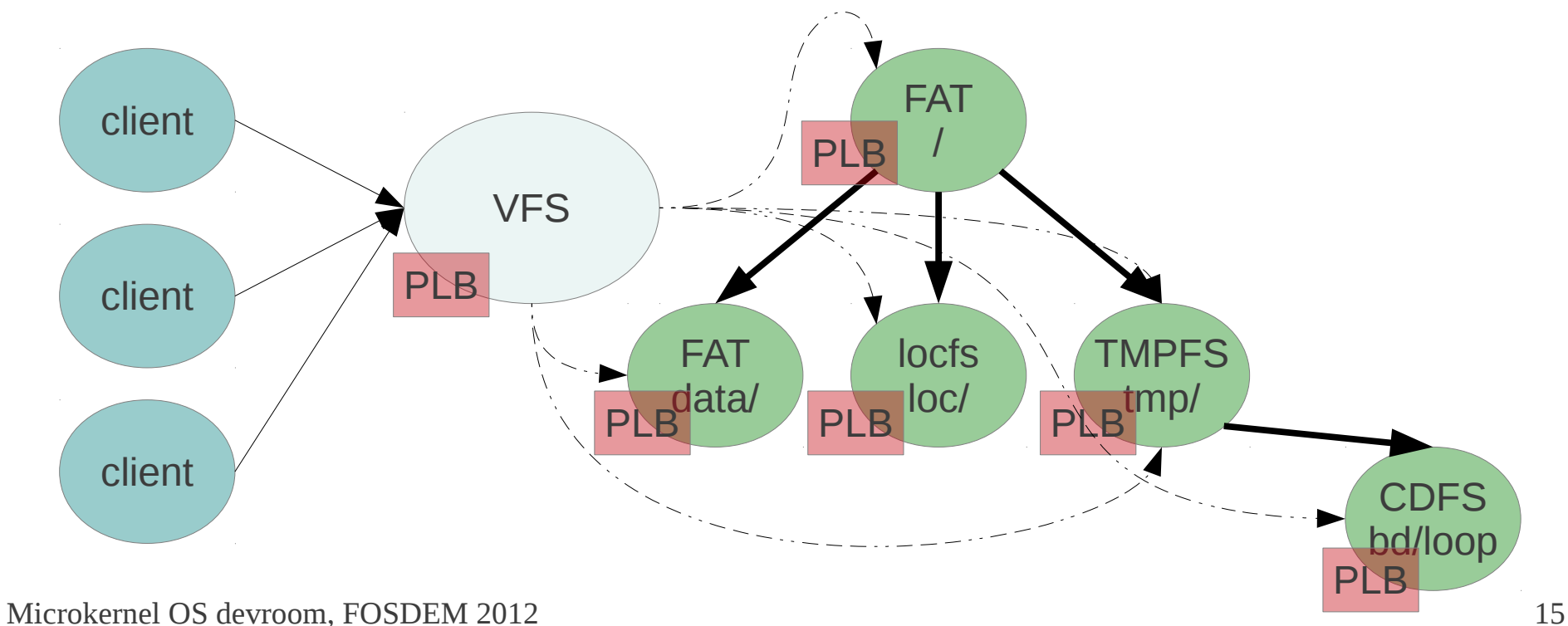

### Device drivers

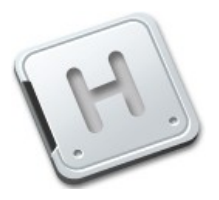

services as drivers

spawned by the user

file bd, ata bd, ...

DDF - Device Driver Framework

needed drivers are spawned automatically hierarchy of devices USB (UHCI, OHCI, usbhid, usbmast) NIC (loopback, NE2000, E1000, RTL8139) PCI, ISA, ...

#### Microkernel OS devroom, FOSDEM 2012 17

### lo, ne2k, e1k, rtl8139 ip, arp eth, nildummy

icmp, udp, tcp

libc, libnet, libnic

net

# Networking

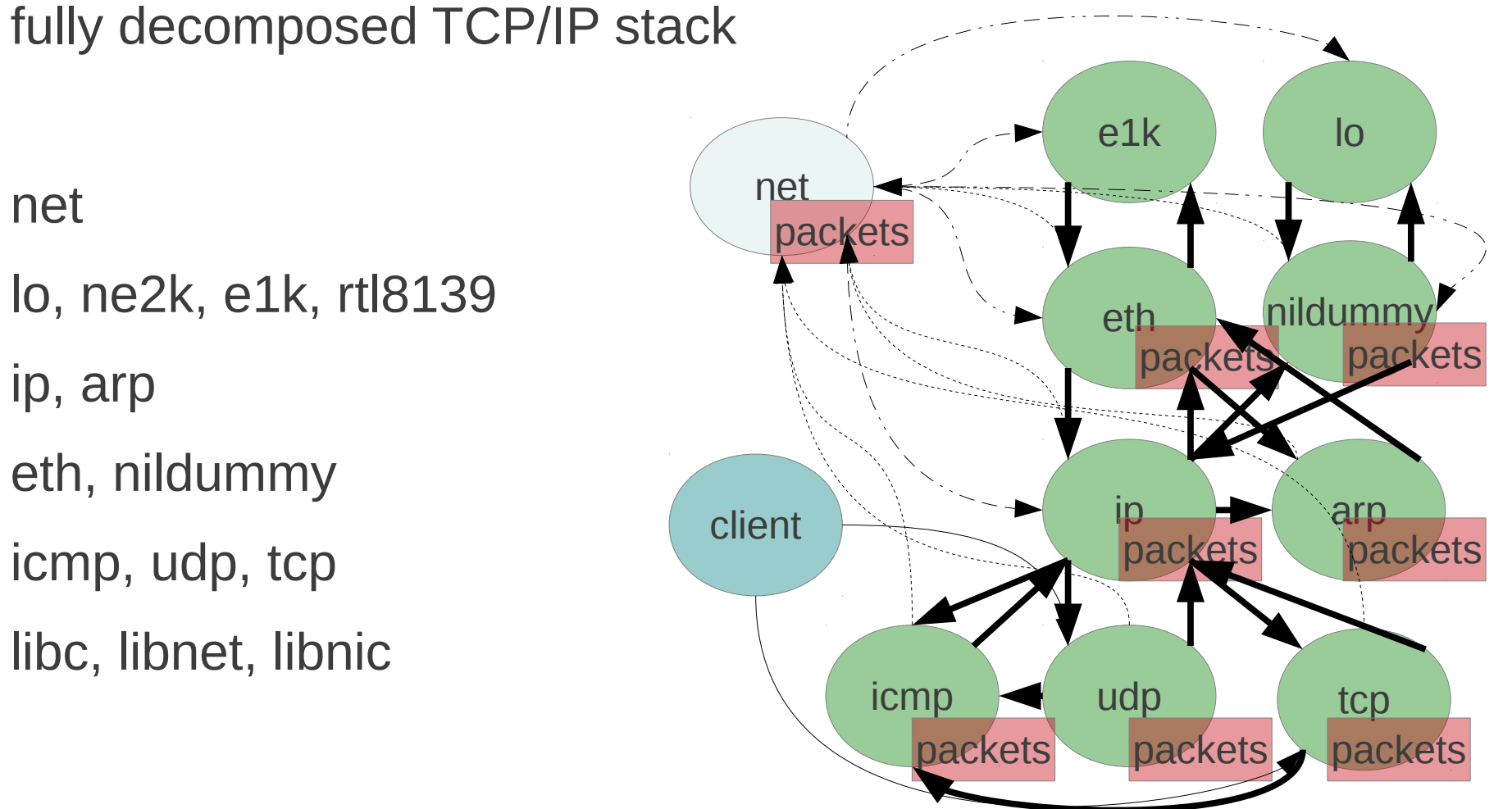

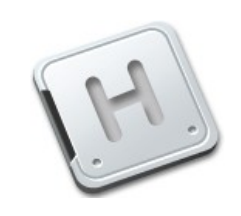

### **Networking**

fully decomposed TCP/IP stack

net lo, ne2k, e1k, rtl8139 ip, arp eth, nildummy icmp, udp, tcp libc, libnet, libnic

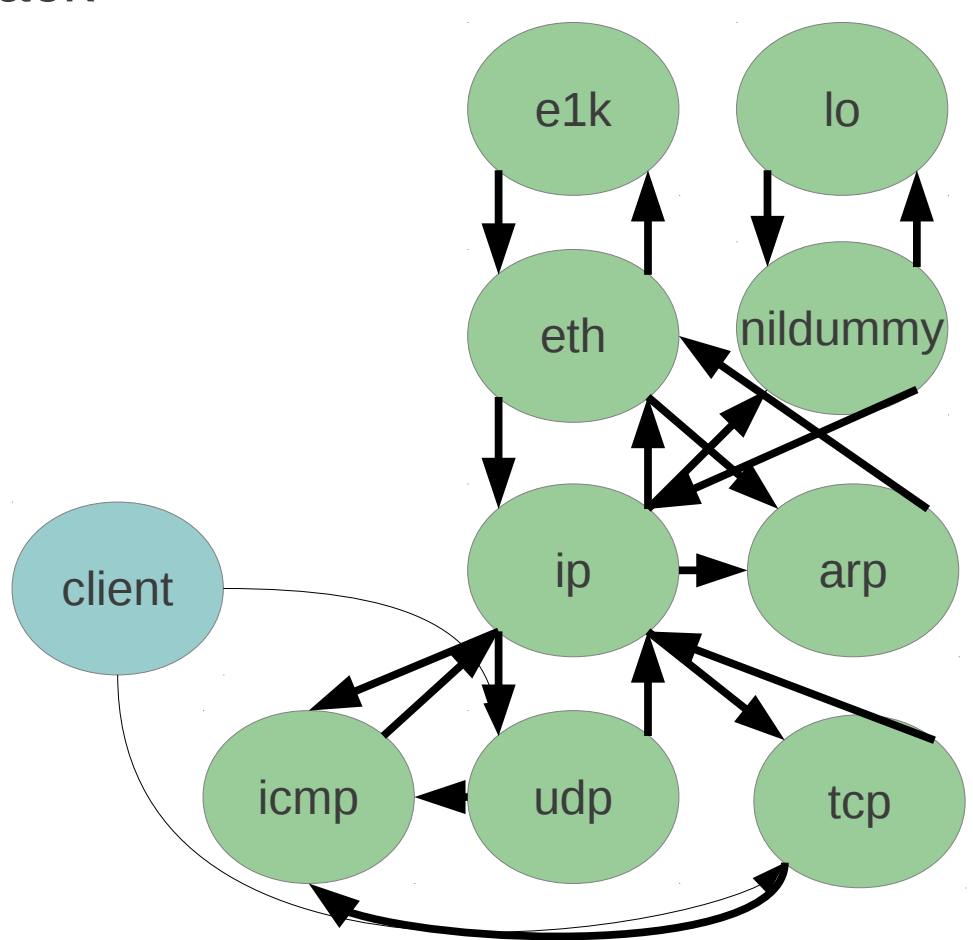

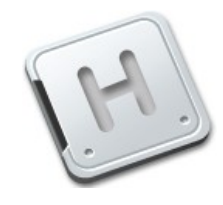

### Recent trends

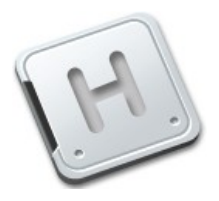

Fixing past design mistakes

little-brother kernel drivers

memory management limitations

Following up with student contributions

DDF, new TCP server, NICF, USB stack, filesystems Additions and fixes enable more great new features

websrv, remcons

Defying the  $2^{nd}$  Law of Thermodynamics

entropy of HelenOS decreases

### In the cooking

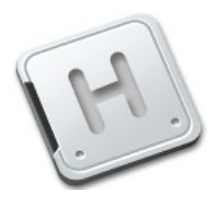

Graphics stack

Sound system

- Ext4, VFS-FUSE connector
- HelenOS DomU, HelenOS instead of Xen

Continuous integration

**Installer** 

# On the merge list

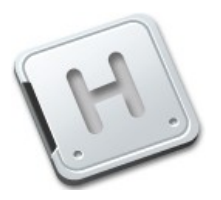

Task checkpointing

Statistical Profiler

- MMU-less operation
- NUMA support
- RBAC security

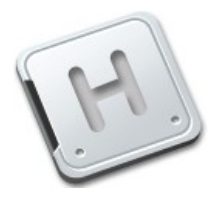

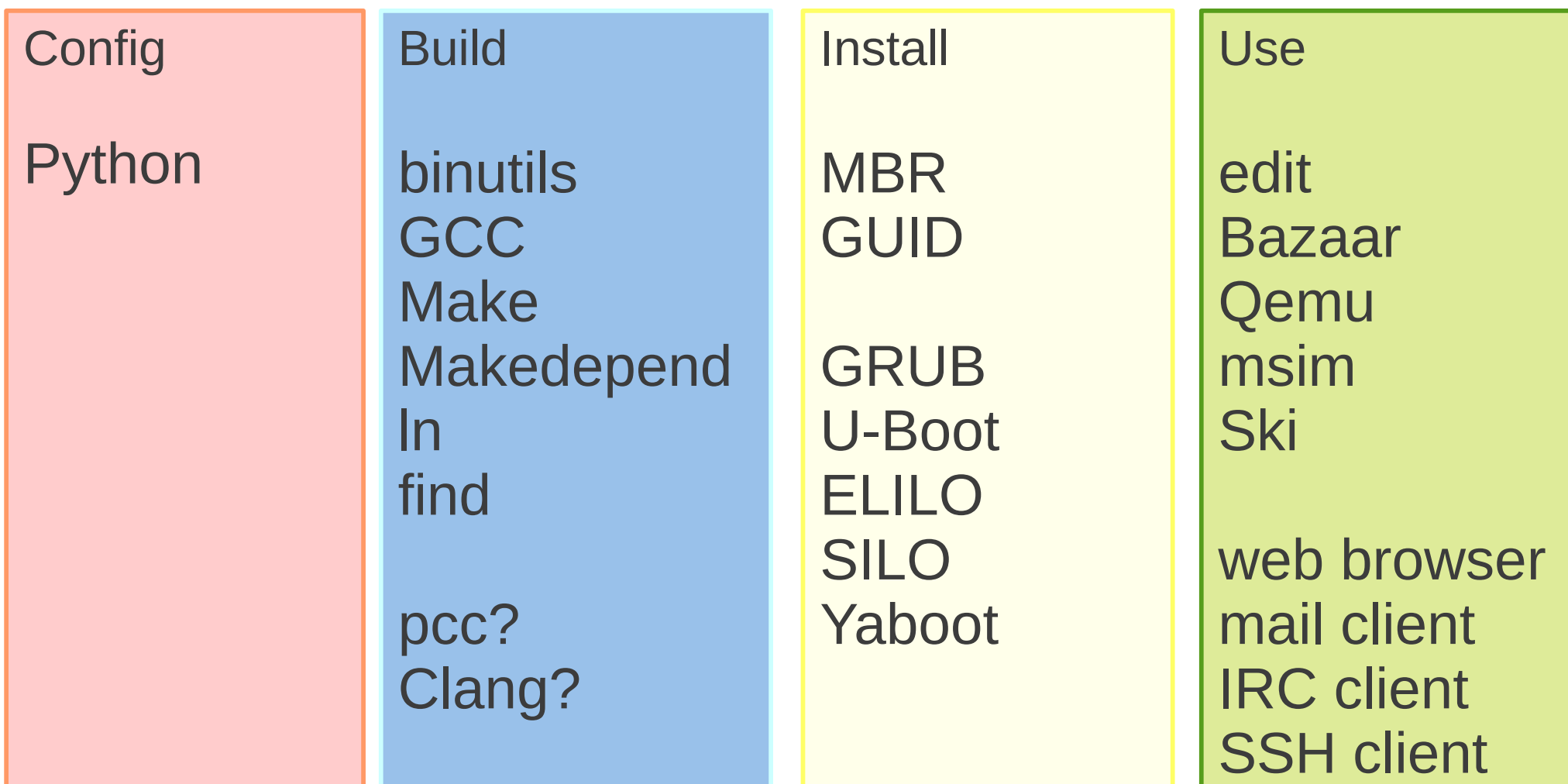

Microkernel OS devroom, FOSDEM 2012 22

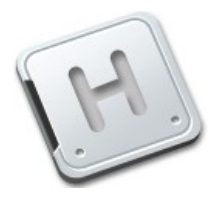

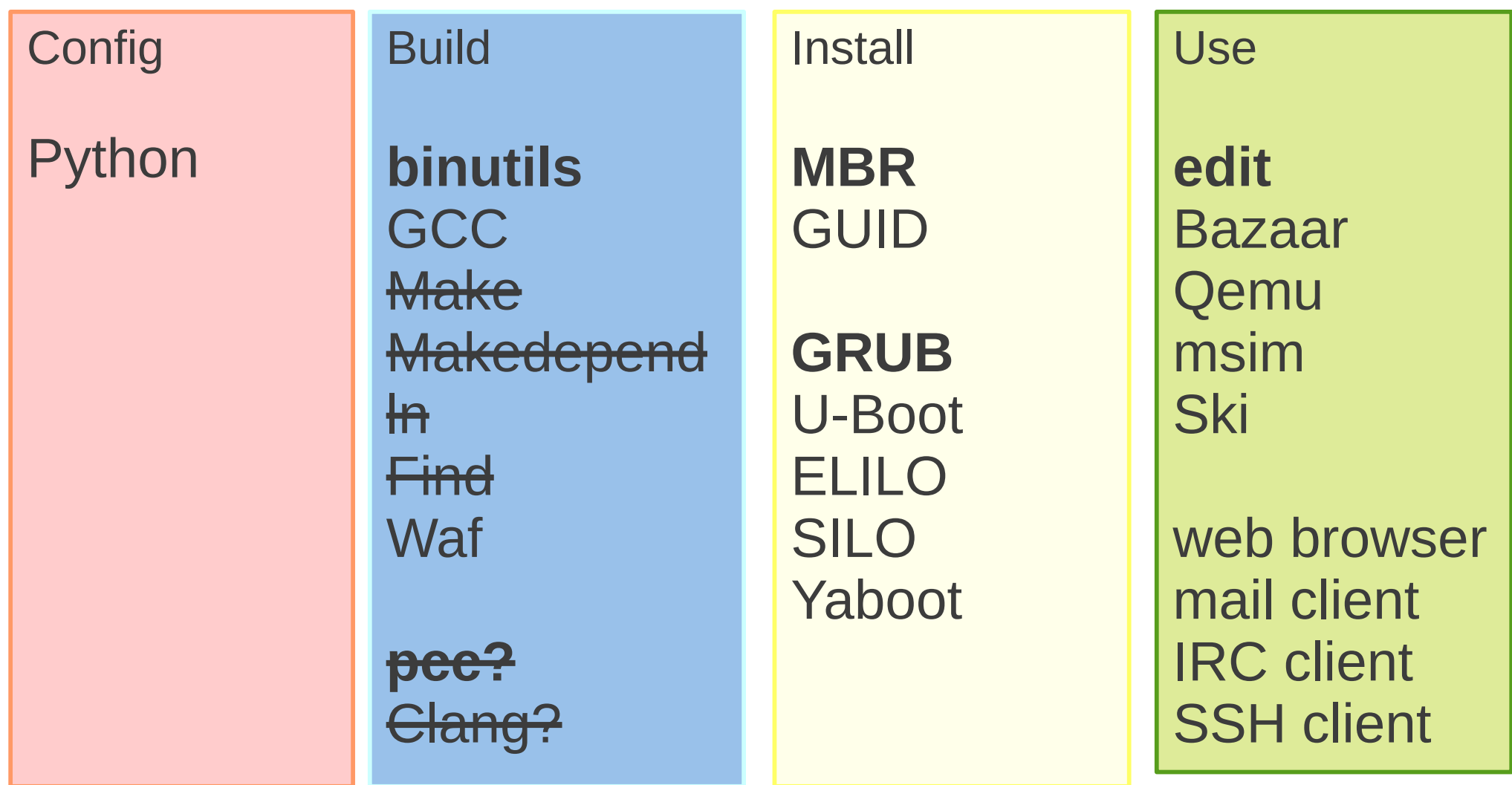

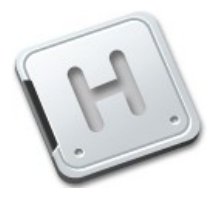

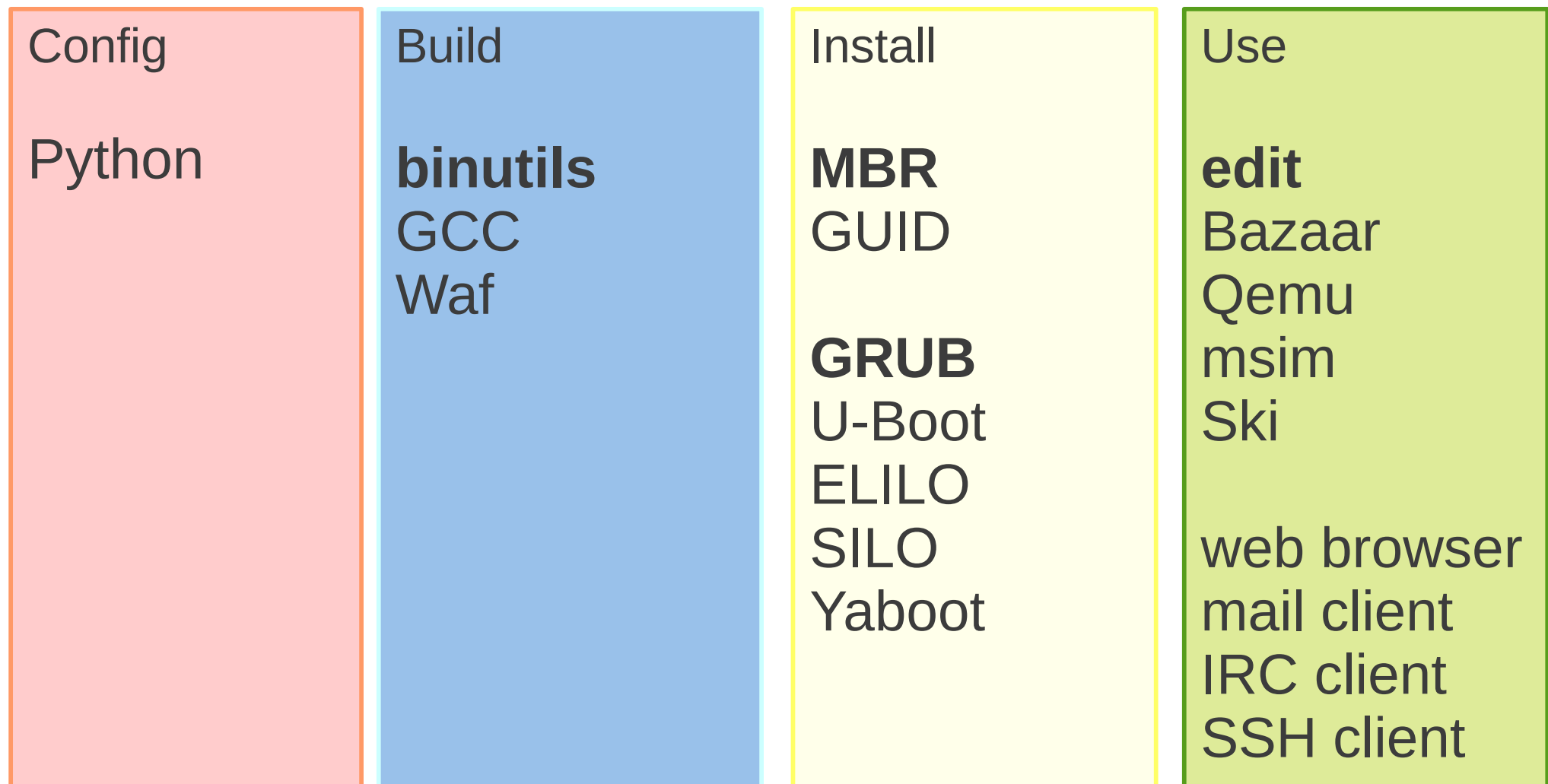

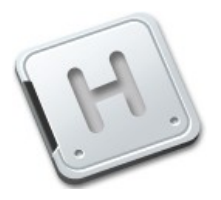

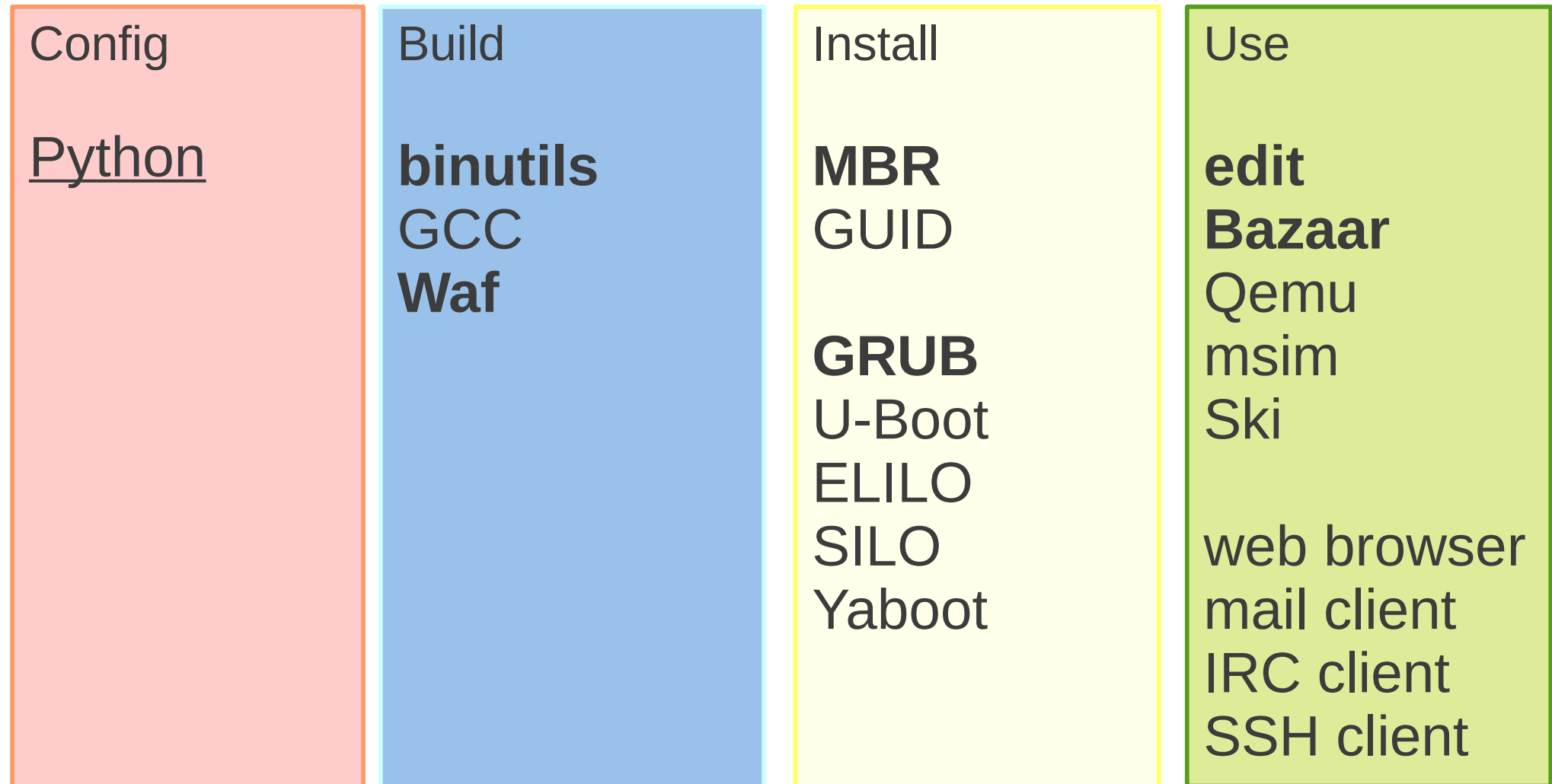

### Links

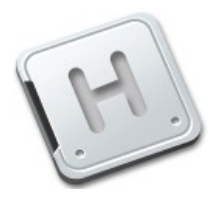

http://www.helenos.org

http://trac.helenos.org

bzr://bzr.helenos.org/mainline

irc://irc.freenode.net/irc

helenos-devel@lists.modry.cz

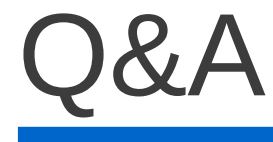

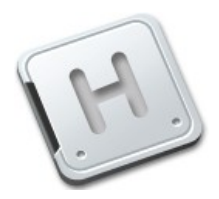

### Thank you!

Microkernel OS devroom, FOSDEM 2012 27